## **HIGH LITTLETON CHURCH OF ENGLAND PRIMARY SCHOOL COMPUTING MEDIUM TERM PLAN TERM 5 2023-2024**

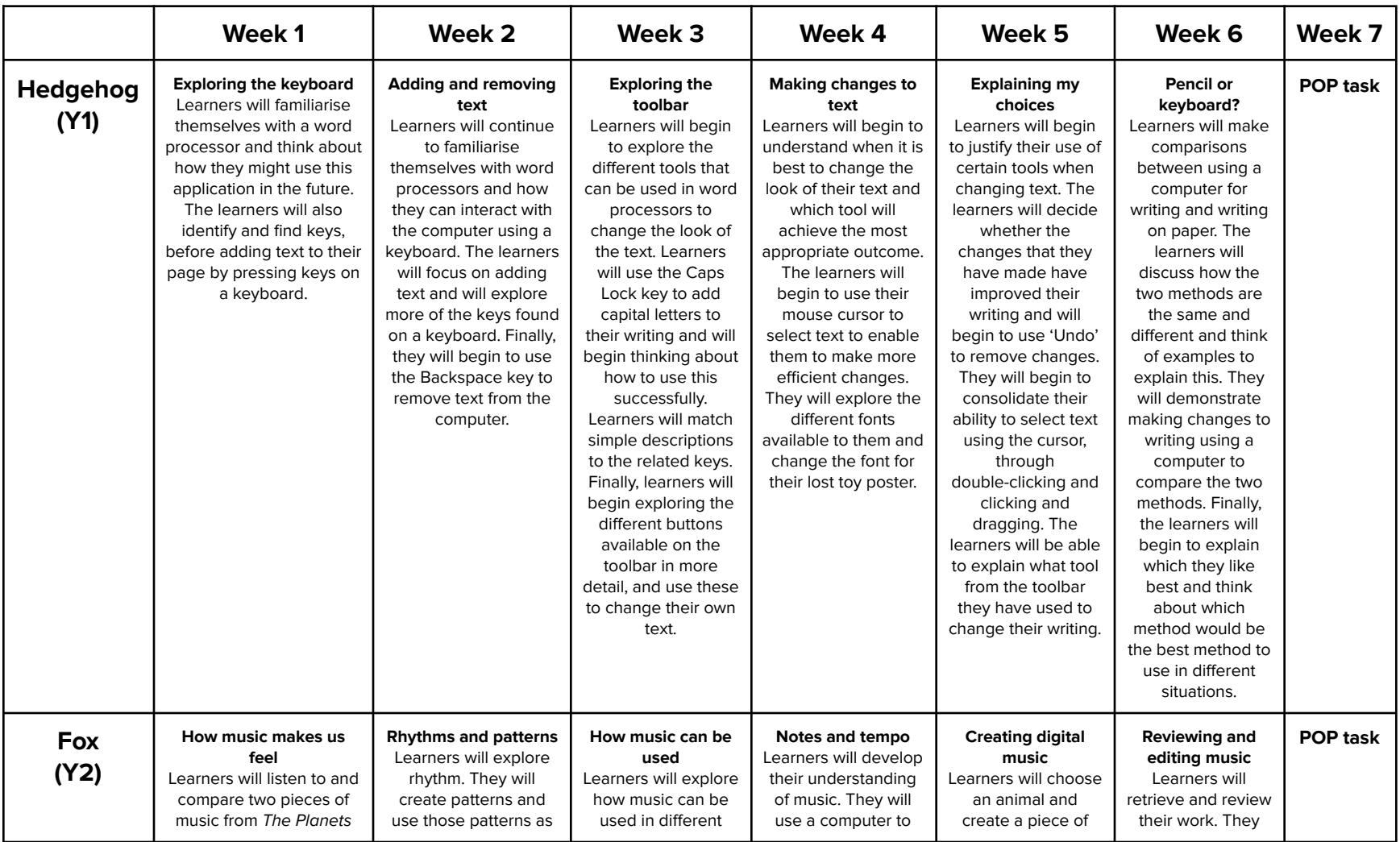

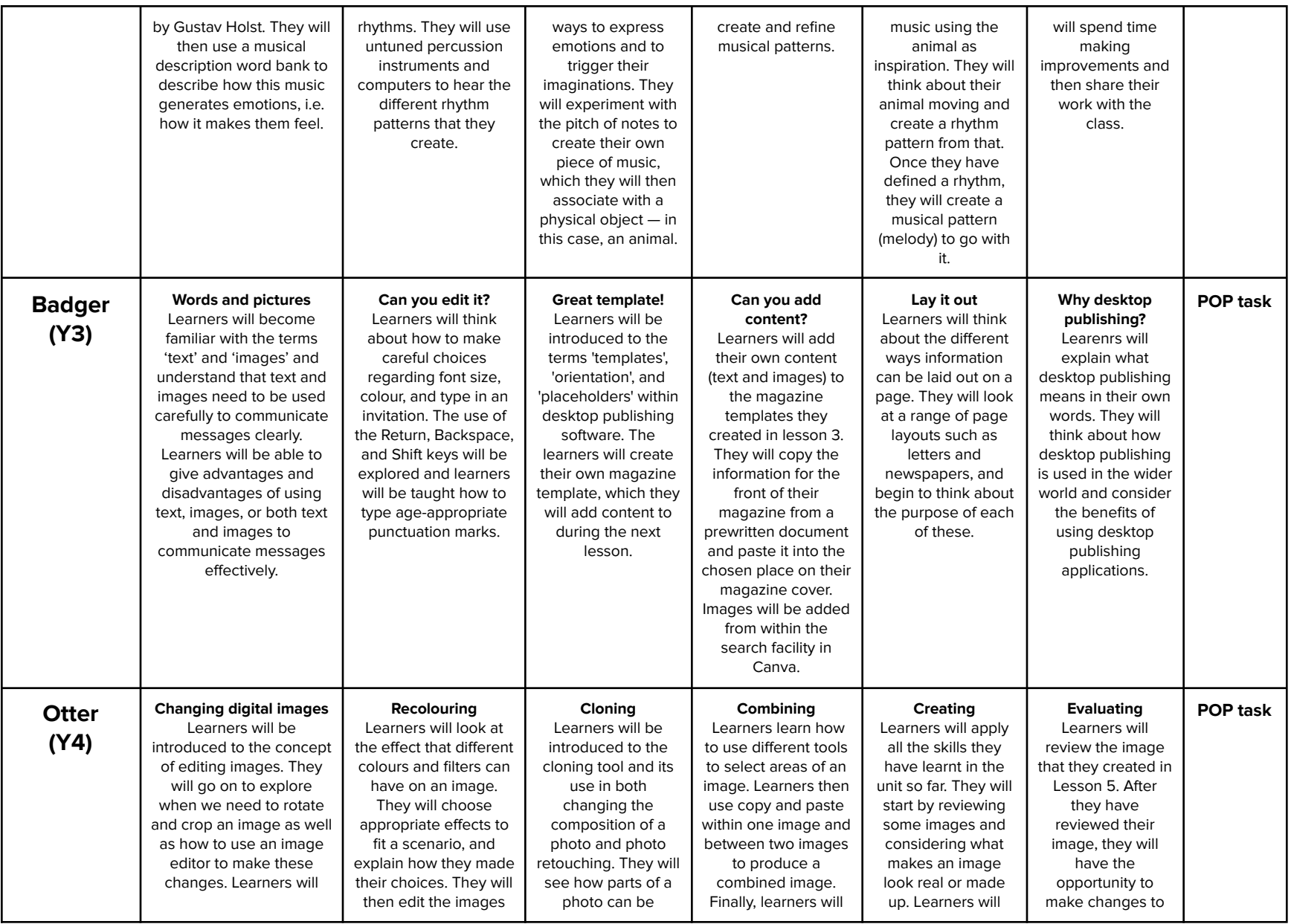

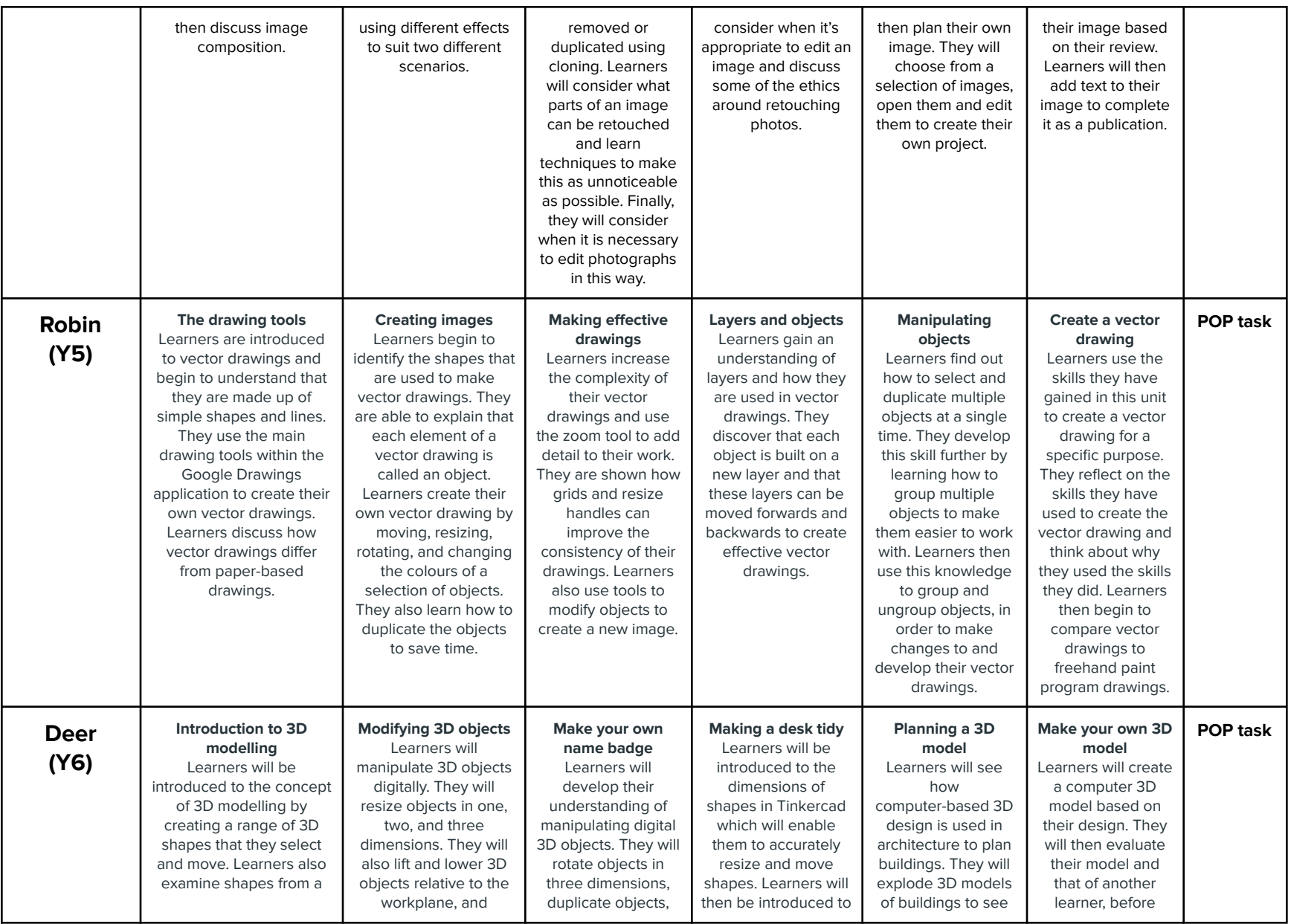

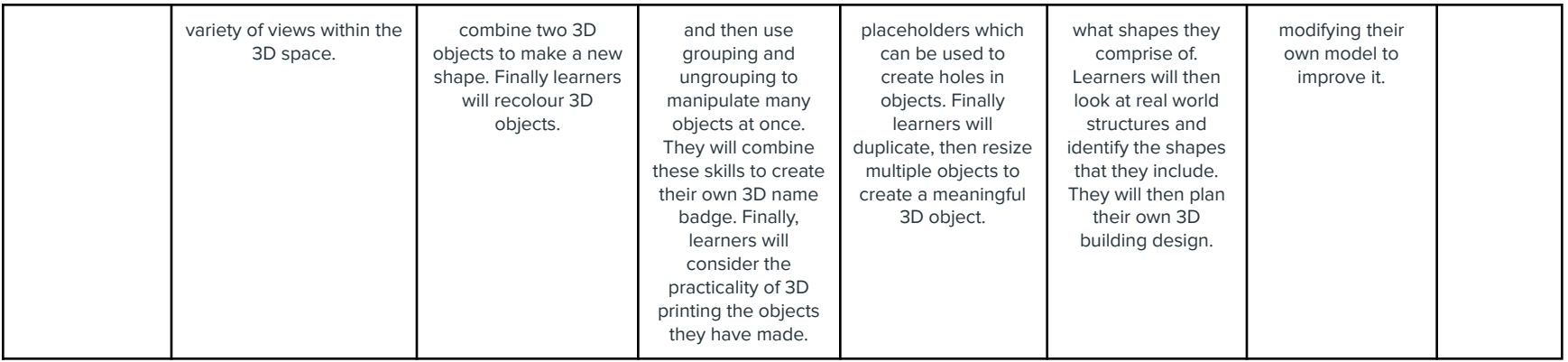